#### CS 340 **#3: C Programming and Logic Gates**

Computer Systems Aug. 29, 2023 · G Carl Evans

## **Programming in C**

Today, you'll begin your very first program in C!

- $\bullet$  You already know how to program in C++!
- Programming in C is a simplification of the  $C_{++}$  programming.

**1.** Program Starting Point of **ALL** C PROGRAMS:

**2.** Printing Using **printf()** (and include **<stdio.h>**):

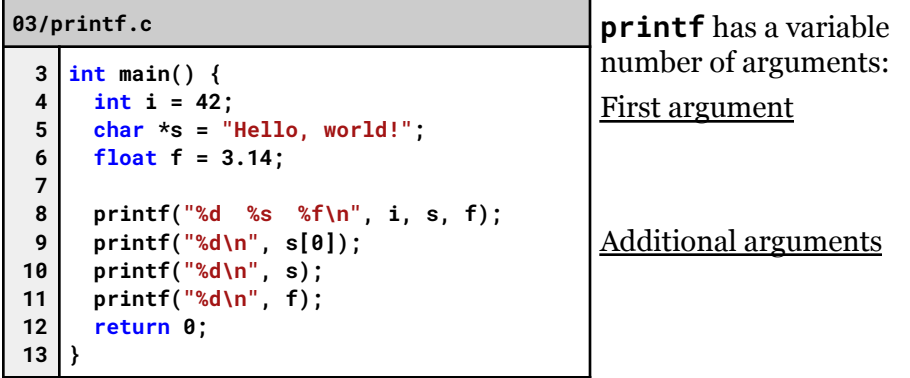

**3.** Pointers:

**4.** Heap Memory Allocation:

```
03/malloc.c
 4
 5
 6
7
 8
9
10
11
12
13
14
15
16
}
    typedef struct _myObject {
     int value;
     char *s;
    } myObject;
    int main() {
     char *s = malloc(10);
     myObject *obj = malloc(sizeof(myObject));
     obj->value = 3;
     printf("%p %p %d\n", s, obj, obj->value);
     return 0;
```
**5. Strings** – There is no "data type" in C known as a string. Instead, we refer to "C Strings" as a sequence of characters:

- A "C string" is just a character pointer: \_\_\_\_\_\_\_\_.
- The string continues until it reaches a **\_\_\_\_\_\_\_\_** byte.
- C will automatically include the NULL byte **ONLY** when using double quotes in your code *(not counted as part of the length, but does require memory – extremely tricky!)*

### **03/string.c**

```
6
 7
 8
9
10
11
12
13
14
15
16
17
18
19
20
21
     char *s = <math>malloc(6)</math>;strcpy(s, "cs340");
     printf("s[0]: 0x%x == %d == %c\n", s[0], s[0], s[0]);
     printf("s[4]: 0x%x == %d == %c\n", s[4], s[4], s[4]);
     printf("s[5]: 0x%x == %d == %c\n", s[5], s[5], s[5]);
     printf("s == \"%s\", strlen(s): %ld\n\n", s, strlen(s));
    char *s2 = s + 2;printf("s2[0]: 0x%x == %d == %c\n", s2[0], s2[0], s2[0]);
     printf("s2 == \"%s\", strlen(s2): %ld\n\n", s2, strlen(s2));
     *s2 = 0:
     printf("s2[0]: 0x%x == %d == %c\n", s2[0], s2[0], s2[0]);
     printf("s2 == \"%s\", strlen(s2): %ld\n\n", s2, strlen(s2));
    printf("s == \"%s\", strlen(s): %ld\n", s, strlen(s));
```
*…what is happening in memory?*

### **03/utf8.c**

```
6
7
8
9
10
11
12
13
14
     char *s = <math>malloc(5)</math>:s[0]=0xF0; s[1]=0x9F; s[2]=0x8E; s[3]=0x89; s[4]=0x00;
     char *s1 = "\xF0\x9F\x8E\x89";
     char *s2 = "char *s3 = "\U0001f389"; // \U - must be 8 bytes
     printf("%s %s %s %s\n", s, s1, s2, s3);
     printf("strlen(): %ld %ld %ld %ld\n", strlen(s), strlen(s1),
                                            strlen(s2), strlen(s3));
```
*…how can we represent non-ASCII characters in C code?*

Some extremely useful built in string functions:

- **strcmp(char \*s1, char \*s2)** -- Compares two strings
- **strcat(char \*dest, char \*src)** -- Concatenate two strings
- **strcpy(char \*dest, char \*src)** -- Copies a string
- **strlen(char \*s)** -- Returns the length of the string

# **Logic Gates and Truth Tables**

We can begin to define the building blocks of the CPU by basic instructions with input bits and output bits through **logical gates**.

● By convention, you will see that the input bits are labeled **A** and **B** by default.

*Logic Gate #1:*

*Logic Gate #2:*

*Logic Gate #3:*

*Logic Gate Challenge: A XOR B*

We can also express this in a table known as a **truth table**:

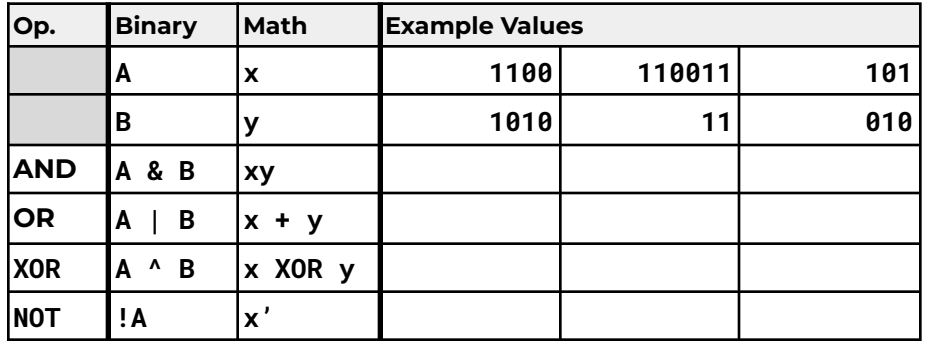

**Truth Table: Half Adder**

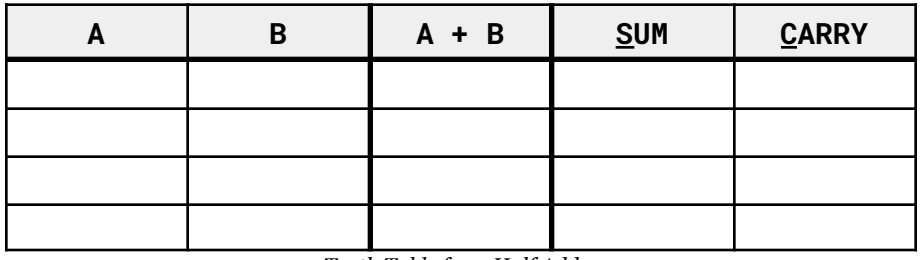

*Truth Table for a Half Adder*

**Circuit Diagram for a "Half Adder":**

**Full Adder:**

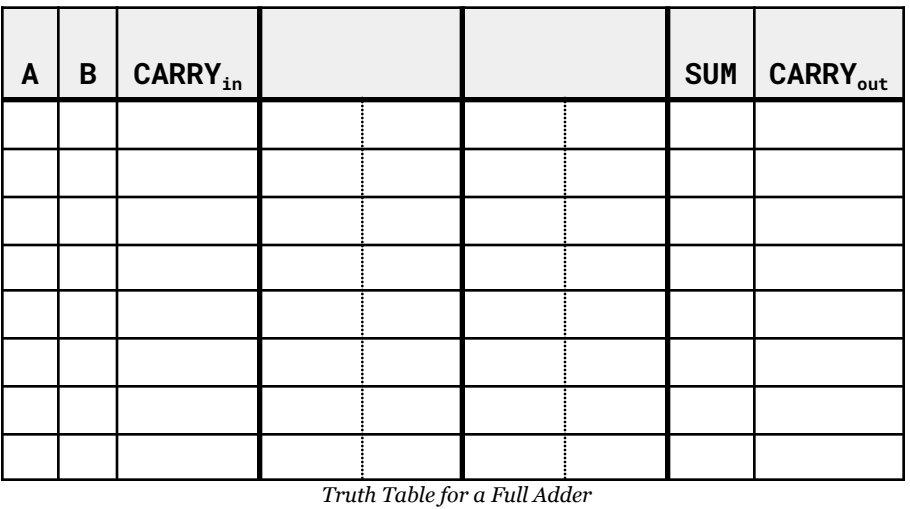

**Circuit Diagram for a "Full Adder":**

**Chaining Circuits Together: \_\_\_\_\_\_\_\_\_\_\_\_\_\_\_\_\_\_\_\_\_\_\_**

**Disadvantages:**